# **Установка программы "1С Сервер"**

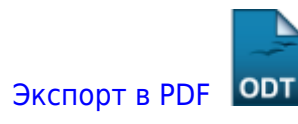

Дата создания: 2023/03/22 15:41 (C) mihanik

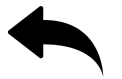

## **Дано:**

- [Установлена и настроена для нужд 1С операционная система Linux \(Oracle Linux 9.x\)](https://wiki.mihanik.net/doku.php/%D0%BF%D1%80%D0%BE%D0%B3%D1%80%D0%B0%D0%BC%D0%BC%D0%BD%D0%BE%D0%B5_%D0%BE%D0%B1%D0%B5%D1%81%D0%BF%D0%B5%D1%87%D0%B5%D0%BD%D0%B8%D0%B5:1%D1%81_%D0%BF%D1%80%D0%B5%D0%B4%D0%BF%D1%80%D0%B8%D1%8F%D1%82%D0%B8%D0%B5_8:%D0%BF%D0%BE%D0%BB%D0%BD%D0%BE%D1%86%D0%B5%D0%BD%D0%BD%D1%8B%D0%B9_%D1%81%D0%B5%D1%80%D0%B2%D0%B5%D1%80_1%D1%81_%D0%BD%D0%B0_oracle_linux_server_9:%D0%BF%D0%BE%D0%B4%D0%B3%D0%BE%D1%82%D0%BE%D0%B2%D0%BA%D0%B0_%D0%BE%D1%81_oracle_linux_server_9.x_%D0%BA_%D1%83%D1%81%D1%82%D0%B0%D0%BD%D0%BE%D0%B2%D0%BA%D0%B5_1%D1%81)
- [Установлена СУБД PostgreSQL](https://wiki.mihanik.net/doku.php/%D0%BF%D1%80%D0%BE%D0%B3%D1%80%D0%B0%D0%BC%D0%BC%D0%BD%D0%BE%D0%B5_%D0%BE%D0%B1%D0%B5%D1%81%D0%BF%D0%B5%D1%87%D0%B5%D0%BD%D0%B8%D0%B5:1%D1%81_%D0%BF%D1%80%D0%B5%D0%B4%D0%BF%D1%80%D0%B8%D1%8F%D1%82%D0%B8%D0%B5_8:%D0%BF%D0%BE%D0%BB%D0%BD%D0%BE%D1%86%D0%B5%D0%BD%D0%BD%D1%8B%D0%B9_%D1%81%D0%B5%D1%80%D0%B2%D0%B5%D1%80_1%D1%81_%D0%BD%D0%B0_oracle_linux_server_9:%D1%83%D1%81%D1%82%D0%B0%D0%BD%D0%BE%D0%B2%D0%BA%D0%B0_postgresql)

## **Надо:**

Установить 1С Сервер и настроить его автоматический запуск при перезагрузке ОС.

## **Решение:**

#### **Шаг 1**

С сайта<https://releases.1c.ru/total>скачиваем дистрибутив.

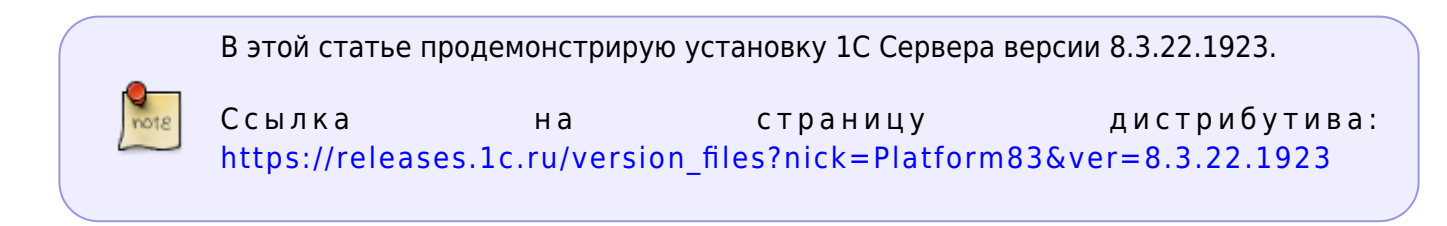

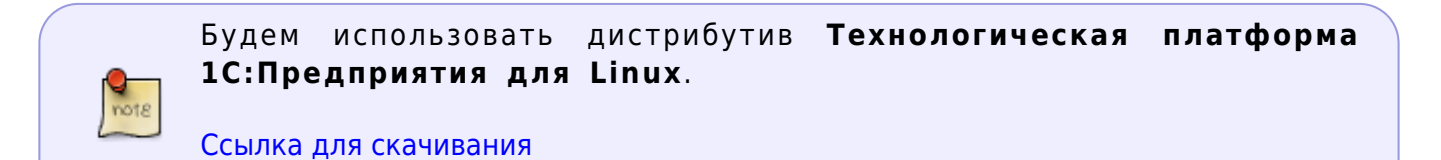

#### [⇑ Наверх ⇑](#page--1-0)

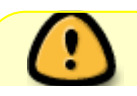

В моей WIKI постоянно ведётся какая-то работа со статьями.

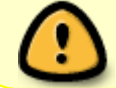

<https://wiki.mihanik.net/> - **wiki.mihanik.net** Last update: **2023/03/22 15:57**

Если у вас возникли вопросы или замечания, можете их отправлять на почту **support@mihanik.net**